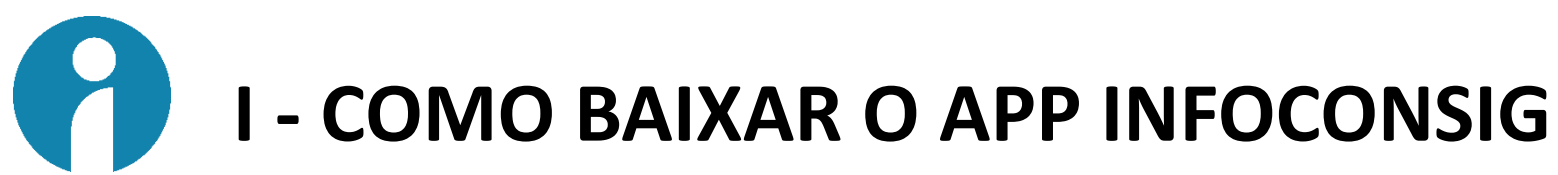

Baixe o aplicativo na plataforma do Google Play ou da Apple Store.

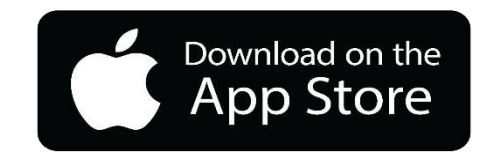

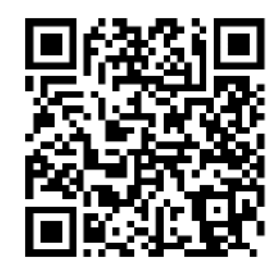

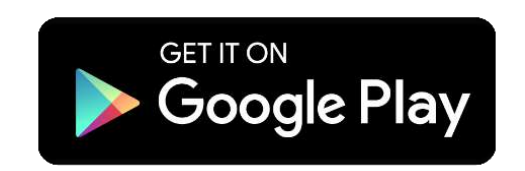

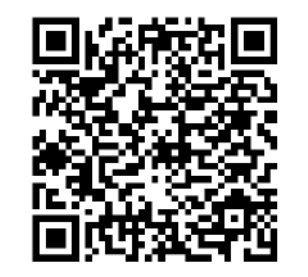

Acesse o link abaixo ou use o QRCODE acima

https://apps.apple.com/br/app/infoconsig/id1639646506?l=en

Acesse o link abaixo ou use o QRCODE acima

https://play.google.com/store/apps/details?id=com.sttorico.infoconsigv2&pli=1